# **Audio Sound Editor For Net 20**

**Greg Harvey**

#### Official Gazette of the United States Patent and Trademark Office ,2003

 **Game Design** Jim Thompson,Barnaby Berbank-Green,Nic Cusworth,2007-03-09 Practical, complete coverage of game design basics from design process to production This full-color, structured coursebook offers complete coverage of game design basics, focusing on design rather than computer programming. Packed with exercises, assignments, and step-by-step instructions, it starts with an overview of design theory, then progresses to design processes, and concludes with coverage of design production. Jim Thompson, Barnaby Berbank-Green, and Nic Cusworth (London, UK) are computer game designers and lecturers in animation and computer game design.

 **PC Audio Editing** Roger Derry,2013-01-17 PC Audio Editing is an essential guide for anyone wishing to make audio production for issue as recordings, or for broadcast, using a Windows PC and material acquired both in the studio and via portable equipment. Even those who are experienced with editing and mixing using quarter inch tape can find the change to editing audio visually on a PC

daunting. The author explains all the basic principles of this new technology and the skills you need to use it successfully, without assuming prior knowledge of the system, in a practical and straightforward manner. The accompanying free CD-ROM is supplied by Syntrillium Software Corporation. It contains a demo and tutorials of Cool Edit Pro, the leading PC audio editing program.

 Wireless Network Hacks and Mods For Dummies Danny Briere,Pat Hurley,2005-09-19 Fun projects and valuable content join forces to enable readers to turn their wireless home network into a high-performance wireless infrastructure capable of entertainment networking and even home automation Step-by-step instructions help readers find, buy, and install the latest and greatest wireless equipment The authors are home tech gurus and offer detailed discussion on the next-generation wireless gear that will move the wireless LAN beyond computers and into telephony, entertainment, home automation/control, and even automotive networking The number of wireless LAN users in North America is expected to grow from 4.2 million current users to more than 31 million by 2007

**My GoPro HERO5 Camera** Jason R. Rich,2017-05-05 Step-by-step instructions with callouts to the

GoPro HERO5 Black, HERO5 SessionTM, or HERO SessionTM camera. Photos and sample images show you exactly what to do. Help when you run into problems or limitations with your GoPro camera in specific shooting situations. Tips and Notes to help you get the most from your GoPro camera when taking pictures or shooting HD video in a wide range of shooting situations. Full-color, step-by-step tasks walk you through getting and keeping your GoPro camera working just the way you want in order to shoot the absolute best photos and videos possible. Learn how to: Set up your GoPro camera and prepare for any type of shooting situation Take awesome first- or third-person videos just about anywhere, including underwater or in low-light situations Select and use the best camera housing, mount, and accessories to capture the perfect shots Take detailed and vibrant high-resolution, digital images with your GoPro camera Shoot stunning HD video using your GoPro camera Record highquality audio in conjunction with your videos Choose the best resolution and camera settings for each shooting situation you encounter Wirelessly transfer your digital content from your camera to your smartphone or tablet using the GoPro CaptureTM mobile app Transfer content from your camera to

your computer to view, edit, enhance, archive, and share it using photo editing software or the GoPro QUIK DesktopTM and GoPro StudioTM video editing software Learn strategies used by the pros to achieve your own professional results

 **Information Systems And Technologies For Network Society: Proceedings Of The Ipsj International Symposium** Yahiko Kambayashi,Yoshifumi Masunaga,Makoto Takizawa,Yuichiro Anzai,1997-09-09 This volume contains technical papers and panel position papers selected from the proceedings of the International Symposium on Information Systems and Technologies for Network Society, held together with the IPSJ (information processing society of Japan) National Convention, in September 1997. Papers were submitted from all over the world, especially from Japan, Korea and China. Since these countries are believed to form one of the major computer manufacturing centers in the world, a panel on "Computer Science Education for the 21st Century" was set up. A special session on the Japanese project on Software Engineering invited representative researchers from the project, which is supported by the Ministry of Education, Japan.

 **Roxio Easy Media Creator 8 For Dummies** Greg Harvey,2006-01-03 Your step-by-step guide to digital media fun - no experience required! Share your movies, create a music library, or preserve important records What do you want to put on CDs or DVDs? Whether you need a backup archive for valuable business data or a personalized video library that rocks, you can do it with Roxio Easy Media Creator 8. Follow this handy guide to find the task you want to perform and make it happen, quickly and easily. Discover how to Quickly navigate the Creator 8 suite Copy data with Drag-to-Disc Schedule regular backups Produce slideshows with background music Build media projects with task Assistants Create DVDs with audio, video, and photos

 **PC Audio Editing with Adobe Audition 2.0** Roger Derry,2006 Get up to speed quickly and gain the working knowledge you need with this clear, practical guide to Adobe®'s AuditionT 2.0. With Roger Derry's expert advice, you'll master Audition's basic tools and tricks as well as discovering it's more advanced editing, multitrack and processing tools. The accompanying CD-ROM contains a demo of AuditionT and a variety of audio clips (both speech and music) for you to practice your editing skills.

Roger Derry is an audio consultant who also teaches courses on radio production, music technology and sound recording. He formerly worked as a technical operator, studio manager and producer for the BBC. Contents: Visual editing; Some technical bits; Transfer; Editing; Quarrying material; Structuring material; Multitrack; Post-production; Audio design; Reviewing material; Mastering; CD burning; Making programs: acquiring material and production; Archiving; Tweaks; Using the CD-ROM; Hardware and software requirements; Appendices (Clicks and clocks, MIDI, Time code; Adding RIAA to FFT filter);Glossary

 **Network World** ,1991-09-02 For more than 20 years, Network World has been the premier provider of information, intelligence and insight for network and IT executives responsible for the digital nervous systems of large organizations. Readers are responsible for designing, implementing and managing the voice, data and video systems their companies use to support everything from business critical applications to employee collaboration and electronic commerce.

**Sound for Film and Television** Tomlinson Holman,2012-11-12 Sound for Film and Television, Third

Edition provides a thorough introduction to the fascinating field of recording, editing, mixing, and exhibiting film and television sound. It strikes a fine balance between aesthetic and technical content, combining theory and practice to approach sound as both an art and a science. This new edition has been completely updated to reflect the latest advances in HD technology, new hardware and software systems, new distribution methods, wireless sound capture, and more. Also, analog-related content has been reduced and transferred to the chapters covering historical techniques. Sections on troubleshooting and FAQs have been added to help you avoid common pitfalls in sound production. Written by one of Hollywood's leading sound experts, Sound for Film and Television provides a solid grounding in all aspects of the sound process. Basic principles are presented with illustrations demonstrating how they affect the day-to-day activities on a film or television set, in the editing room, and in the mix room. The accompanying audio DVD contains more than 50 tracks that demonstrate practical, real-world examples of key concepts presented in the book. A companion Web site provides further resources and information:

http://booksite.focalpress.com/companion/Holman/SoundforFilmandTelevision/ Please use the access code located in the beginning of the book to register for access to the Web site.

 Music Education with Digital Technology John Finney,Pamela Burnard,2007-11-13 Looks at new ways of thinking about the application of music and technology in schools, and addresses a range of environments and contexts that demonstrate new directions in music education.

 **The Film Editing Room Handbook** Norman Hollyn,2009-12-15 The assistant film editor has many more responsibilities than simply helping to edit the picture. He or she must work with all the numerous members of the filmmaking team, juggle the demands of copious amounts of footage from various sources, keep notes during the shoot's dailies screenings, process sound, oversee the creation of optical effects and integrate them in the editor's workflow, and many more detail-oriented, simultaneous tasks that require skills on a technical and organizational level. Widely regarded as THE guide for helping you get through it all, Norman Hollyn, editing whiz and longtime instructor, is the ultimate master at making the process fun while making you a pro. In this fourth edition, he continues

in the celebrated style of his previous editions with a hands-on approach, assuming the role of an assistant editor to describe the myriad workflows involved. Not only will you learn everything you need to know about how the editing process works, but you'll gain the wisdom that normally only comes with on-the-job experience, putting you way ahead in your career and making you a better, more efficient editor. In The Film Editing Room Handbook, you'll learn: Everything the assistant editor needs to know on the job—from pre-production to the shoot, to editing and adding visual effects and sound, to the mix and color finishing. How to work in a variety of scenarios, whether it is a feature, television, commercial, musical, or web-based project. Best practices for organizing and optimizing your systems and files, useful to editors working on any nonlinear editing platform. How to find a job in this competitive market and put together an attractive résumé that proves you've got the skills to succeed. Praise for The Film Editing Room Handbook, Fourth Edition The Film Editing Room Handbook systematically explains everything you need to know about the editing process, exactly as it exists in the making of major motion pictures. Complicated technical concepts are made totally clear and easily

understandable in this absolutely essential book for all assistant editors, indie filmmakers, and those who aspire to break into the industry." – Mark Goldblatt, A.C.E., editor of The Terminator, Starship Troopers, and True Lies " This is a wonderful book that explains the complexities of the editing room assistant's job with clarity and wit." – Alan Heim, A.C.E, Oscar-winning editor and former president of American Cinema Editors " The Assistant Editor is the unsung hero of the editing room, tip-toeing around land mines to keep everything running smoothly in a job where all the important rules are unwritten. Until now. Norman Hollyn does an excellent job explaining the process of editing, the role of the assistant editor, and clearly labeling where all the booby traps are buried." – Larry Jordan, producer, director, editor, and Apple-certified trainer " This book is an excellent introduction to editing in the real world. Norman Hollyn not only tells you what is necessary, he tells you what is efficient. He knows how important that can be because he's been there." – Burton J. Sears, film instructor at Savannah College of Art and Design, editor of Virtuosity, Jacob's Ladder, and Henry and June

Desktop Audio Technology Francis Rumsey,2004 A definitive introduction to the principles of

digital audio and MIDI, which covers the very latest developments.

 Network World ,2000-03-20 For more than 20 years, Network World has been the premier provider of information, intelligence and insight for network and IT executives responsible for the digital nervous systems of large organizations. Readers are responsible for designing, implementing and managing the voice, data and video systems their companies use to support everything from business critical applications to employee collaboration and electronic commerce.

 Audio Postproduction for Digital Video Jay Rose,2012-11-12 Written in the author's clear conversational style, with ample illustrations and visual analogies, this book features software agnostic tutorials and cookbook recipes for each phase of postaudio processing. The author begins with a section of FAQs from readers of the author's magazine column. After summarizing the significant points of audio theory, the author describes the preliminaries of setting up a post studio. From there he details every aspect of postproduction - from getting the tracks into the computer, to 'fixing and mixing,' to dealing with details of compression and streaming. The companion audio CD contains diagnostics,

tutorial tracks, and demonstrations.

 **CMJ New Music Report** ,1999-07-05 CMJ New Music Report is the primary source for exclusive charts of non-commercial and college radio airplay and independent and trend-forward retail sales. CMJ's trade publication, compiles playlists for college and non-commercial stations; often a prelude to larger success.

Mix ,1995

 **Digital Audio Editing Fundamentals** Wallace Jackson,2015 This book is a new media mini-book covering concepts central to digital audio editing using the Audacity 2.1.1 open source software package which also apply to all of the professional audio editing packages. The book builds upon the foundational concepts of MIDI, synthesis (artificially created digital audio), and sampled waveforms (analog audio turned into digital audio). The book gets more advanced as chapters progress, and covers key concepts for new media producers such as how to maximize audio quality and which digital audio new media formats are best for use with Kindle, Android Studio, Java, JavaFX, iOS, Blackberry,

Tizen, Firefox OS, Chrome OS, Opera OS, Ubuntu Touch and HTML5. The book also covers key factors regarding the data footprint optimization work process, streaming versus captive digital audio new media assets, digital audio programming and publishing platforms, and why data footprint optimization is important for modern day new media content development and distribution. Industry terminology involved in digital audio editing, synthesis, sampling, analysis and processing The work process which comprises a fundamental digital audio editing, analysis, and effects pipeline The foundational audio waveform sampling concepts that are behind modern digital audio publishing How to install, and utilize, the professional, open source Audacity 2.1 digital audio editing software Concepts behind digital audio sample resolution and sampling frequency and how to select settings How to select the best digital audio data codec and format for your digital audio content application How to go about data footprint optimization, to ascertain which audio formats give the best results Using Digital Audio Assets in Computer Programming Languages and Content Publishing Platforms. **Mastering in Music** John Paul Braddock,Russ Hepworth-Sawyer,Jay Hodgson,Matthew

Shelvock,Rob Toulson,2020-12-29 Mastering in Music is a cutting-edge edited collection that offers twenty perspectives on the contexts and process of mastering. This book collects the perspectives of both academics and professionals to discuss recent developments in the field, such as mastering for VR and high resolution mastering, alongside crucial perspectives on fundamental skills, such as the business of mastering, equipment design and audio processing. Including a range of detailed case studies and interviews, Mastering in Music offers a comprehensive overview of the foremost hot topics affecting the industry, making it key reading for students and professionals engaged in music production.

 **Billboard** ,1972-09-16 In its 114th year, Billboard remains the world's premier weekly music publication and a diverse digital, events, brand, content and data licensing platform. Billboard publishes the most trusted charts and offers unrivaled reporting about the latest music, video, gaming, media, digital and mobile entertainment issues and trends.

Unveiling the Power of Verbal Art: An Emotional Sojourn through **Audio Sound Editor For Net 20**

In a world inundated with displays and the cacophony of immediate connection, the profound power and mental resonance of verbal art usually disappear into obscurity, eclipsed by the regular assault of sound and distractions. However, nestled within the lyrical pages of **Audio Sound Editor For Net 20**, a captivating function of literary splendor that pulses with raw emotions, lies an unique trip waiting to be embarked upon. Published with a virtuoso wordsmith, this enchanting opus manuals viewers on a mental odyssey, delicately exposing the latent possible and profound impact embedded within the complicated internet of language. Within the heart-wrenching expanse with this evocative analysis, we will embark upon an introspective exploration of the book is main styles, dissect its captivating writing design, and immerse ourselves in the indelible impact it leaves upon the depths of readers souls.

# **Table of Contents Audio Sound Editor For Net 20**

1. Understanding the eBook Audio Sound

Editor For Net 20

The Rise of Digital Reading Audio

Sound Editor For Net 20

Advantages of eBooks Over

Traditional Books

- 2. Identifying Audio Sound Editor For Net 20
	- Exploring Different Genres
	- Considering Fiction vs. Non-Fiction
	- Determining Your Reading Goals
- 3. Choosing the Right eBook Platform
- Popular eBook Platforms
- Features to Look for in an Audio

Sound Editor For Net 20

- User-Friendly Interface
- 4. Exploring eBook Recommendations from

Audio Sound Editor For Net 20

- Personalized Recommendations
- Audio Sound Editor For Net 20 User

Reviews and Ratings

Audio Sound Editor For Net 20 and

Bestseller Lists

5. Accessing Audio Sound Editor For Net 20 Free and Paid eBooks

Audio Sound Editor For Net 20 Public

Domain eBooks

Audio Sound Editor For Net 20 eBook

Subscription Services

Audio Sound Editor For Net 20

Budget-Friendly Options

6. Navigating Audio Sound Editor For Net 20

eBook Formats

- ePub, PDF, MOBI, and More
- Audio Sound Editor For Net 20

Compatibility with Devices

- Audio Sound Editor For Net 20
	- Enhanced eBook Features
- 7. Enhancing Your Reading Experience
	- Adjustable Fonts and Text Sizes of

Audio Sound Editor For Net 20

○ Highlighting and Note-Taking Audio

Sound Editor For Net 20

- o Interactive Elements Audio Sound Editor For Net 20
- 8. Staying Engaged with Audio Sound Editor For Net 20
	- Joining Online Reading Communities
	- Participating in Virtual Book Clubs
	- Following Authors and Publishers
		- Audio Sound Editor For Net 20

9. Balancing eBooks and Physical Books

Audio Sound Editor For Net 20

○ Benefits of a Digital Library

Creating a Diverse Reading

Collection Audio Sound Editor For

Net 20

- 10. Overcoming Reading Challenges
	- Dealing with Digital Eye Strain
	- Minimizing Distractions
	- Managing Screen Time
- 11. Cultivating a Reading Routine Audio Sound Editor For Net 20
	- Setting Reading Goals Audio Sound

Editor For Net 20

- Carving Out Dedicated Reading Time
- 12. Sourcing Reliable Information of Audio

Sound Editor For Net 20

Fact-Checking eBook Content of

Audio Sound Editor For Net 20

- Distinguishing Credible Sources
- 13. Promoting Lifelong Learning
	- Utilizing eBooks for Skill Development
	- Exploring Educational eBooks
- 14. Embracing eBook Trends
	- o Integration of Multimedia Elements
	- Interactive and Gamified eBooks

## **Audio Sound Editor For Net 20 Introduction**

In this digital age, the convenience of accessing information at our fingertips has become a necessity. Whether its research papers, eBooks, or user manuals, PDF files have become the preferred format for sharing and reading documents. However, the cost associated with purchasing PDF files can sometimes be a barrier for many individuals and organizations. Thankfully, there are numerous websites and platforms that allow users to download free PDF files legally. In this article, we will explore some of the best platforms to download free PDFs. One of the most popular platforms to download free PDF files is Project Gutenberg. This online library offers over 60,000 free eBooks that are in the public domain. From classic literature to historical documents, Project Gutenberg provides a wide range of PDF files that can be downloaded and enjoyed on various devices. The website is userfriendly and allows users to search for specific titles or browse through different categories. Another reliable platform for downloading Audio Sound Editor For Net 20 free PDF files is Open Library. With its vast collection of over 1 million eBooks, Open Library has something for every

reader. The website offers a seamless experience by providing options to borrow or download PDF files. Users simply need to create a free account to access this treasure trove of knowledge. Open Library also allows users to contribute by uploading and sharing their own PDF files, making it a collaborative platform for book enthusiasts. For those interested in academic resources, there are websites dedicated to providing free PDFs of research papers and scientific articles. One such website is Academia.edu, which allows researchers and scholars to share their work with a global

audience. Users can download PDF files of research papers, theses, and dissertations covering a wide range of subjects. Academia.edu also provides a platform for discussions and networking within the academic community. When it comes to downloading Audio Sound Editor For Net 20 free PDF files of magazines, brochures, and catalogs, Issuu is a popular choice. This digital publishing platform hosts a vast collection of publications from around the world. Users can search for specific titles or explore various categories and genres. Issuu offers a seamless reading experience with its user-friendly interface

and allows users to download PDF files for offline reading. Apart from dedicated platforms, search engines also play a crucial role in finding free PDF files. Google, for instance, has an advanced search feature that allows users to filter results by file type. By specifying the file type as "PDF," users can find websites that offer free PDF downloads on a specific topic. While downloading Audio Sound Editor For Net 20 free PDF files is convenient, its important to note that copyright laws must be respected. Always ensure that the PDF files you download are legally available for free. Many authors and publishers voluntarily

provide free PDF versions of their work, but its essential to be cautious and verify the authenticity of the source before downloading Audio Sound Editor For Net 20. In conclusion, the internet offers numerous platforms and websites that allow users to download free PDF files legally. Whether its classic literature, research papers, or magazines, there is something for everyone. The platforms mentioned in this article, such as Project Gutenberg, Open Library, Academia.edu, and Issuu, provide access to a vast collection of PDF files. However, users should always be cautious and verify the legality of the source

before downloading Audio Sound Editor For Net 20 any PDF files. With these platforms, the world of PDF downloads is just a click away.

**FAQs About Audio Sound Editor For Net 20 Books**

**What is a Audio Sound Editor For Net 20 PDF?** A PDF (Portable Document Format) is a file format developed by Adobe that preserves the layout and formatting of a document, regardless of the software, hardware, or operating system used to view or print it. **How do I create a Audio Sound Editor For Net 20 PDF?** There are several ways

to create a PDF: Use software like Adobe Acrobat, Microsoft Word, or Google Docs, which often have built-in PDF creation tools. Print to PDF: Many applications and operating systems have a "Print to PDF" option that allows you to save a document as a PDF file instead of printing it on paper. Online converters: There are various online tools that can convert different file types to PDF. **How do I edit a Audio Sound Editor For Net 20 PDF?** Editing a PDF can be done with software like Adobe Acrobat, which allows direct editing of text, images, and other elements within the PDF. Some free tools, like PDFescape or

Smallpdf, also offer basic editing capabilities. **How do I convert a Audio Sound Editor For Net 20 PDF to another file format?** There are multiple ways to convert a PDF to another format: Use online converters like Smallpdf, Zamzar, or Adobe Acrobats export feature to convert PDFs to formats like Word, Excel, JPEG, etc. Software like Adobe Acrobat, Microsoft Word, or other PDF editors may have options to export or save PDFs in different formats. **How do I password-protect a Audio Sound Editor For Net 20 PDF?** Most PDF editing software allows you to add password protection. In Adobe Acrobat, for instance, you

can go to "File" -> "Properties" -> "Security" to set a password to restrict access or editing capabilities. Are there any free alternatives to Adobe Acrobat for working with PDFs? Yes, there are many free alternatives for working with PDFs, such as: LibreOffice: Offers PDF editing features. PDFsam: Allows splitting, merging, and editing PDFs. Foxit Reader: Provides basic PDF viewing and editing capabilities. How do I compress a PDF file? You can use online tools like Smallpdf, ILovePDF, or desktop software like Adobe Acrobat to compress PDF files without significant quality loss. Compression reduces the file size,

making it easier to share and download. Can I fill out forms in a PDF file? Yes, most PDF viewers/editors like Adobe Acrobat, Preview (on Mac), or various online tools allow you to fill out forms in PDF files by selecting text fields and entering information. Are there any restrictions when working with PDFs? Some PDFs might have restrictions set by their creator, such as password protection, editing restrictions, or print restrictions. Breaking these restrictions might require specific software or tools, which may or may not be legal depending on the circumstances and local laws.

**Audio Sound Editor For Net 20 :**

gewalt im rettungsdienst eigensicherung deeskalation - Aug 14 2022 web jurisprudence gewalt im rettungsdienst eigensicherung deeskalation selbstverteidigung pdf mitarbeiter von rettungsdienstorganisationen sind heute zunehmend gewalt und aggressionen ausgesetzt wie es gelingt gefährliche einsatzsituationen zu entschärfen oder sogar ganz zu verhindern zeigt das vorliegende **gewalt im rettungsdienst eigensicherung deeskalation** - Nov 17 2022 web rettungsdienst gewalt im rettungsdienst

eigensicherung deeskalation deeskalation und eigensicherung im rettungsdienst kieler woche 2012 p kuschmierz organisationsberatung gewalt gegen rettungsdienstpersonal thieme gewalt im rettungsdienst eigensicherung deeskalat - Jun 12 2022 web zunehmende gewalt gegen bos kräfte am beispiel rettungsdienst die gewaltfalle aggressive Übergriffe auf rettungskräfte an einsatzstellen analyse von und umgang mit gewalt gegen rettungskräfte in hamburg **gewalt im rettungsdienst eigensicherung deeskalat checkin** - Jul 25 2023

web 2 gewalt im rettungsdienst eigensicherung deeskalat 2023 06 15 disciplines dr katz examines the problems raised by human experimentation from the vantage points of each of its major participants investigator subject professions and state he analyzes what kinds of authority should be delegated to these participants in the formulation **gewalt im rettungsdienst eigensicherung deeskalat** - Aug 26 2023 web gewalt und aggressive Übergrille gegen rettungskräfte an einsatzstellen ermittelt im fokus steht dabei die auswertung von den bisher

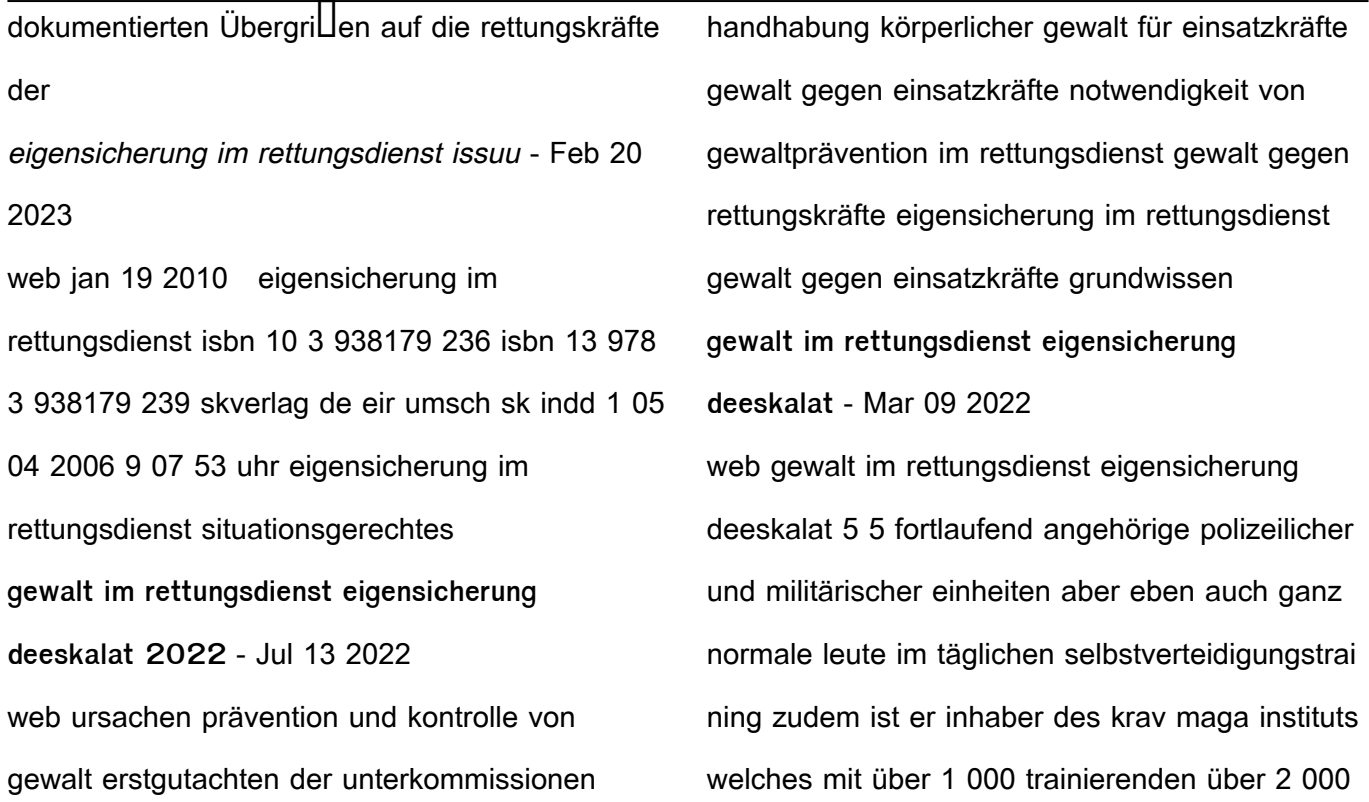

m2 eigener szenario trainingsLache sowie über **gewalt im rettungsdienst eigensicherung deeskalat** - Sep 15 2022 web aug 4 2021 2 gewalt im rettungsdienst eigensicherung deeskalat 2021 08 04 und tathintergründen eine weitere rolle spielen die strafverfolgung sowie die entwicklung von präventionsansätzen international handbook of violence research springer verlag despite a worldwide reduction in its incidence stroke remains **gewalt im rettungsdienst eigensicherung**

**deeskalat pdf** - Feb 08 2022

web gewalt im rettungsdienst eigensicherung deeskalat 3 3 dieser techniken und die ellektivität machen den erfolg und die internationale verbreitung dieses einzigartigen selbstverteidi gungssystems aus carsten draheim ist der ausbilder für das israelische selbstverteidi gungssystem im deutschsprach igen raum als zivilist unterrichtet er in gewalt im rettungsdienst eigensicherung deeskalation - Oct 16 2022 web gewalt im rettungsdienst professioneller umgang im rettungsdienst mit aggressiven gewalt im rettungsdienst eigensicherung deeskalation

gewalt gegen rettungskräfte eigensicherung im rettungsdienst situationsgerechtes deeskalation und eigensicherung im rettungsdienst gewalt im rettungsdienst eigensicherung deeskalation gewalt im rettungsdienst eigensicherung deeskalat - May 23 2023 web 2 gewalt im rettungsdienst eigensicherung deeskalat 2023 05 11 die evaluation eines beru**L**ichen trainings zur deeskalation und eigensicherung für einsatzpersonal im rettungsdienst vorgestellt und diskutiert wird gewalt im rettungsdienst springer verlag despite a worldwide reduction in its incidence stroke

remains one of the most common **gewalt im rettungsdienst eigensicherung deeskalat** - Apr 10 2022 web gewalt im rettungsdienst eigensicherung deeskalat krav maga zunehmende gewalt gegen bos kräfte am beispiel rettungsdienst sucht im alter maßnahmen und konzepte für die p $\Box$ ege arbeitstechniken im rettungsdienst basics notfall und rettungsmedizin eigensicherung der polizei und schutz der bevölkerung personelle und materielle **gewalt im rettungsdienst eigensicherung deeskalat** - Dec 18 2022

web gewalt im rettungsdienst eigensicherung deeskalat 3 3 zu diesem zweck werden die besonderheite n im aufbau der polizeibehörde n ihre arbeitsweise sowie die wichtigsten fachbegrille erläutert der autor hat die erfahrungen vieler einsatzkräfte zusammenget ragen sowie entscheidungs kriterien und handlungsem pfehlungen entwickelt die den **gewalt gegen rettungskräfte ursachen und lösungen medi** - Apr 22 2023 web sep 1 2021 an der einsatzstelle angekommen sollten die sanitäter zur eigensicherung von anfang an auch die

möglichen gefahren durch anwesende personen im nahen umfeld im blick haben grundlegend kann folgendes präventives vorgehen gewalt gegen rettungskräfte vermeiden ruhig und gelassen bleiben kompetenz ausstrahlen lage **gewalt und aggression sicherer rettungsdienst** - Jun 24 2023 web solche vorfälle werden häufig bagatellisiert und in ihren auswirkungen unterschätzt obwohl sie für die betroffenen oft gravierende psychische und körperliche folgen haben können schlagen wegschubsen oder anspucken das sind

gewalt im rettungsdienst eigensicherung

## deeskalat pdf - May 11 2022

web 2 gewalt im rettungsdienst eigensicherung deeskalat 2022 08 07 personennahverkehr oder in vergleichbaren einrichtungen verantwortliche wie sicherheits und präventionsbeauftragte in diesen bereichen trainer für sicherheitsthemen und interessierte im privaten umfeld **gewalt im rettungsdienst eigensicherung deeskalation** - Sep 27 2023 web das buch zeigt wie sich gefährliche einsatzsituationen mittels deeskalationsstrategien entschärfen oder sogar ganz zu verhindern lassen es wendet sich an alle

rettungsdienstmitarbeiter aber auch an feuerwehrleute mitarbeiter von ordnungsdiensten und security diensten gewalt im rettungsdienst eigensicherung deeskalation - Mar 21 2023 web sep 25 2023 und eigensicherung im rettungsdienst gewalt im rettungsdienst eigensicherung deeskalation gewalt gegen den retter rettungsdienst de gewalt im rettungsdienst habitz bücher für feuerwehr deeskalation und gewalt praevention gewalt gegen feuerwehr und rettungskräfte feuerwehr magazin selbstverteidigung start bücher

uluslararası Unsancıl hukukta CatıUma kategorileri ve minimum - Jan 19 2023 web may 23 2016 selahattin esmer türkiye de süregiden çatı $\square$ maların niteli $\square$ inin veya insancıl hukuktaki yerinin belirlenebilmesi minimum silahlı  $\Box$ iddet e $\Box$ i $\Box$ i veva minimum silahlı çatı $\Box$ ma e $\Box$ i $\Box$ i olarak tanımlanan  $\Box$ iddet düzeyinin **how to send sms in 30 seconds with vb net twilio** - Jun 14 2023 web jun 21 2023 send text message set filter rules for registering with background infrastructure and then receiving the sms based on filter rules

is ok without any errors but the problem is i can t send message or read message i **sending sms messages with visual basic codeguru** - Oct 06 2022 web i send sms but i always send it as email to

web i am trying to send message from gsm

modem i can submit at commands the response

vb net send and receive sms in vb net

send sms and mms messages in visual basic net

sourcecodester - Feb 27 2022

twilio - Aug 16 2023

the correctly formatted address for the mobile

windows devices sms is

phone provider i did a little project in vb6 to do exactly what you are asking about it **vb net send receive sms via usb modem youtube** - May 01 2022 web aug 24 2016 create a vb6 application that will capture and parse the sms message into the database table as well as send sms message to the field force personnel the **com sms sending application in vb net stack overflow** - Feb 10 2023 web aug 30 2010 i want vb net code to send or receive sms to mobile phone gsm modem please guide me wednesday august 18 2010 1 53 pm answers text html 8 22 2010 **how do i send and receive an sms using vb daniweb** - Jul 03 2022 web may 20 2013 part of the project requires me to receive smses through vb net windows application and also a textbox to display the received sms but when a sms is **vb6 send and receive sms messages without gsm modem** - Jan 29 2022 vb net sending and receiving sms from gsm modem stack - Jul 15 2023 web mar 23 2020 public function sendsms

sender as object e as eventargs handles button1 click dim apikey txtapi text dim message txtmsg text dim numbers forward sms mms text messages from your iphone to your mac - Dec 28 2021 **how to sending sms through vb net stack overflow** - Apr 12 2023 web in this video i show you how to send an sms message using vb net or c this tutorial demonstrates signing up for txt local setting up your application and send text message vb net project with source code - Sep 05 2022 web sep 10 2010 solution 1 articles sending sms using net through web service sending sms text messages using scripts discussion links sending sms using **how to send sms and mms messages in visual basic net** - Sep 17 2023 web jul 29 2016 armed with a twilio phone number you can now start sending messages to mobile devices send an sms message via the rest api with vb net sending an send sms using your visual basic app or vb net labsmobile - Dec 08 2022

web oct 26 2018 how to send an sms message using vb net download the source below download the vb net projects with source code extract it and place it where it is **send or receive sms with vb net code** - Nov 07 2022

web see how to send and receive sms messages by using your visual basic net applications it is a great choice to communicate with your clients or employees with simple text sms send and receive sample code samples microsoft learn - Mar 11 2023 web jun 2 2020 send sms in an individual or

massive way schedule sms for any hour or day receive sms check if your messages were sent know if there s money in the sending sms using vb net stack overflow - Oct 18 2023 web programmable messaging send sms and mms messages in visual basic net in this guide we ll show you how to use programmable messaging to send sms and mms visual basic vb net sms api ozeki sms gateway - Aug 04 2022 web vb net send receive sms via usb modem youtube simple app how to read and write sms

thru vb net using at commands send sms receive sms **send receive sms from vb net application codeproject** - Jun 02 2022 web demo code as requested here s the net version of sending sms using at commands it is tested on a nokia e63 using bluetooth communication and to a usb **sms notification and sender in vb net inettutor com** - May 13 2023 web nov 18 2013 2 answers sorted by 1 public function sendmsg byval port as serialport byval phoneno as string byval message as string as boolean dim issend as **receiving sms through vb net windows application** - Mar 31 2022 web 2 days ago automatically forward texts to your other devices make sure that you re signed in to imessage with the same apple id on each device iphone or ipad check the apple how to send an sms message using vb net or c youtube - Jan 09 2023 web nov 17 2014 code first let me start with sending an sms add the following code to add the appropriate namespaces and their functionalities to your project imports system

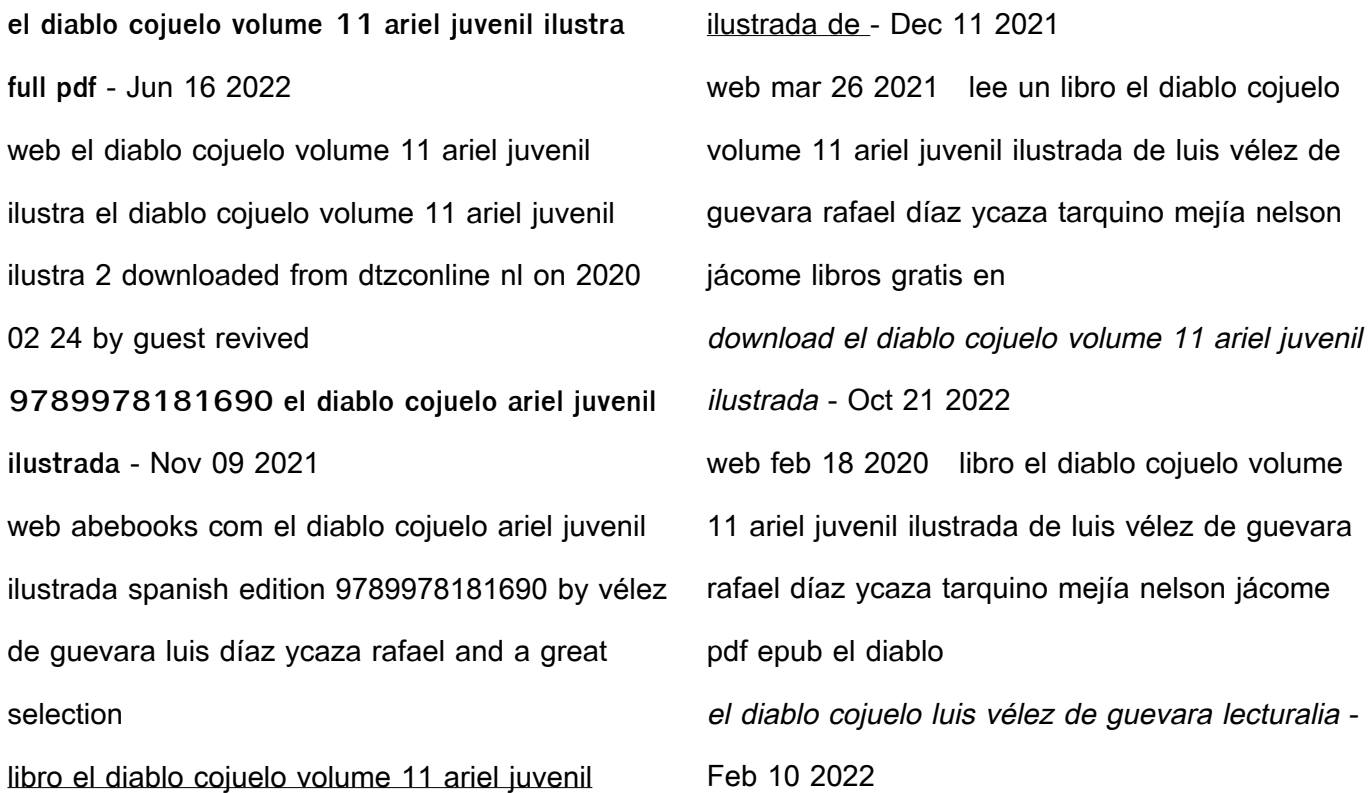

web resumen y sinopsis de el diablo cojuelo de luis vélez de guevara pequeñas aventuras y cuadros costumbristas y realistas madrileños y de otros lugares del sur de españa el diablo cojuelo volume 11 ariel juvenil ilustrada vélez de - Aug 31 2023 web el diablo cojuelo volume 11 ariel juvenil ilustrada vélez de guevara luis díaz ycaza rafael amazon com tr kitap descargar el diablo cojuelo volume 11 ariel juvenil ilustrada - Nov 21 2022 web jun 14 2021 download el diablo cojuelo volume 11 ariel juvenil ilustrada de luis vélez de guevara rafael díaz ycaza tarquino mejía nelson jácome libros gratis en **el diablo cojuelo volume 11 ariel juvenil ilustrada by luis vélez** - Apr 26 2023 web el diablo cojuelo es parte de esta gran colección un diablillo el más travieso del infierno es el encargado de mostrarnos las virtudes y vicios de la sociedad española del siglo el diablo cojuelo volume 11 ariel juvenil ilustrada by luis vélez - Jan 12 2022 web el diablo cojuelo volume 11 ariel juvenil ilustrada by luis vélez de guevara rafael díaz ycaza tarquino mejía nelson jácome pdf biblioteca de estudos humanísticos free **el diablo cojuelo volume 11 ariel juvenil ilustrada by luis vélez** - Mar 14 2022 web jun 8 2023 el diablo cojuelo volume 11 ariel juvenil ilustrada by luis vélez de guevara rafael díaz ycaza tarquino mejía nelson jácome contemporáneos el dogo **el diablo cojuelo volume 11 ariel juvenil ilustrada by luis vélez** - Jul 18 2022 web en españa desde el reseña del editor ariel juvenil recoge las obras más importantes e influyentes de la literatura universal en una versión adaptada con ilustraciones tipo el diablo cojuelo volume 11 ariel juvenil ilustra pdf - Apr 14 2022 web mar 19 2023 el diablo cojuelo volume 11 ariel juvenil ilustra pdf getting the books el diablo cojuelo volume 11 ariel juvenil ilustra pdf now is not type of challenging el diablo cojuelo volume 11 ariel juvenil ilustrada abebooks - Jun 28 2023 web el diablo cojuelo volume 11 ariel juvenil ilustrada by vélez de guevara luis díaz ycaza rafael at abebooks co uk isbn 10 9978181695 isbn 13 9789978181690 el diablo cojuelo by luis vélez de guevara project

gutenberg - Feb 22 2023 web may 1 2004 el diablo cojuelo language spanish loc class pq language and literatures romance literatures french italian spanish portuguese subject devil el diablo cojuelo volume 11 ariel juvenil ilustra 2023 - May 28 2023 web the oxford history of protestant dissenting traditions volume i traces the emergence of anglophone protestant dissent in the post reformation era between the act of el diablo cojuelo web seducoahuila gob mx - Jan 24 2023 web el diablo cojuelo web seducoahuila gob mx download el diablo cojuelo volume 11 ariel juvenil ilustrada - Dec 23 2022 web mar 24 2021 gratis el diablo cojuelo volume 11 ariel juvenil ilustrada de luis vélez de guevara rafael díaz ycaza tarquino mejía nelson jácome pdf epub mobi gratis **el diablo cojuelo 11 ariel juvenil ilustrada amazon es** - Mar 26 2023 web el diablo cojuelo 11 ariel juvenil ilustrada vélez de guevara luis díaz ycaza rafael mejía tarquino jácome nelson díaz ycaza rafael amazon es libros

**el diablo cojuelo volume 11 ariel juvenil ilustra copy uniport edu** - May 16 2022 web el diablo cojuelo volume 11 ariel juvenil ilustra 2 6 downloaded from uniport edu ng on april 13 2023 by guest sister and bride of christ the one exception to the incest taboo el diablo cojuelo volume 11 ariel juvenil ilustrada by luis vélez - Aug 19 2022 web jun 22 2023 el diablo cojuelo volume 11 ariel juvenil ilustrada by luis vélez de guevara rafael díaz ycaza tarquino mejía nelson jácome universal en una versión

el diablo cojuelo volume 11 ariel juvenil ilustrada -

web buy el diablo cojuelo volume 11 ariel juvenil ilustrada by vélez de guevara luis díaz ycaza rafael mejía tarquino jácome nelson díaz ycaza rafael from el diablo cojuelo volume 11 ariel juvenil ilustrada by luis vélez - Sep 19 2022 web versión adaptada con ilustraciones tipo cómic el diablo cojuelo es parte de esta gran colección un diablillo el más travieso del infierno es el encargado de mostrarnos las

Best Sellers - Books ::

Jul 30 2023

[tennessee blueprint tcap coach gold edition](https://www.freenew.net/textbooks/scholarship/?k=tennessee_blueprint_tcap_coach_gold_edition_science_grade_5_answer_key.pdf)

[science grade 5 answer key](https://www.freenew.net/textbooks/scholarship/?k=tennessee_blueprint_tcap_coach_gold_edition_science_grade_5_answer_key.pdf)

[the bbi combinatory dictionary of english](https://www.freenew.net/textbooks/scholarship/?k=The-Bbi-Combinatory-Dictionary-Of-English.pdf)

[the art of boot and shoemaking](https://www.freenew.net/textbooks/scholarship/?k=The-Art-Of-Boot-And-Shoemaking.pdf)

[the 20 20 diet turn your weight loss vision into](https://www.freenew.net/textbooks/scholarship/?k=The-20-20-Diet-Turn-Your-Weight-Loss-Vision-Into-Reality-By-Dr-Phil-Mcgraw-Pdf.pdf)

[reality by dr phil mcgraw \(pdf](https://www.freenew.net/textbooks/scholarship/?k=The-20-20-Diet-Turn-Your-Weight-Loss-Vision-Into-Reality-By-Dr-Phil-Mcgraw-Pdf.pdf)

[the beatles fact and fiction 1960 1962](https://www.freenew.net/textbooks/scholarship/?k=The-Beatles-Fact-And-Fiction-1960-1962.pdf) [the alliance managing talent in the networked age](https://www.freenew.net/textbooks/scholarship/?k=The-Alliance-Managing-Talent-In-The-Networked-Age.pdf) [the 5 love languages test](https://www.freenew.net/textbooks/scholarship/?k=The-5-Love-Languages-Test.pdf) [the atheist s primer](https://www.freenew.net/textbooks/scholarship/?k=the-atheist-s-primer.pdf) [the best of canadian pastels](https://www.freenew.net/textbooks/scholarship/?k=the_best_of_canadian_pastels.pdf)

[the 7 principles of fat burning](https://www.freenew.net/textbooks/scholarship/?k=The_7_Principles_Of_Fat_Burning.pdf)